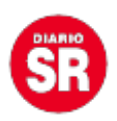

## **Usuarios de Twitter podrán usar gifs, video e imágenes en una sola publicación**

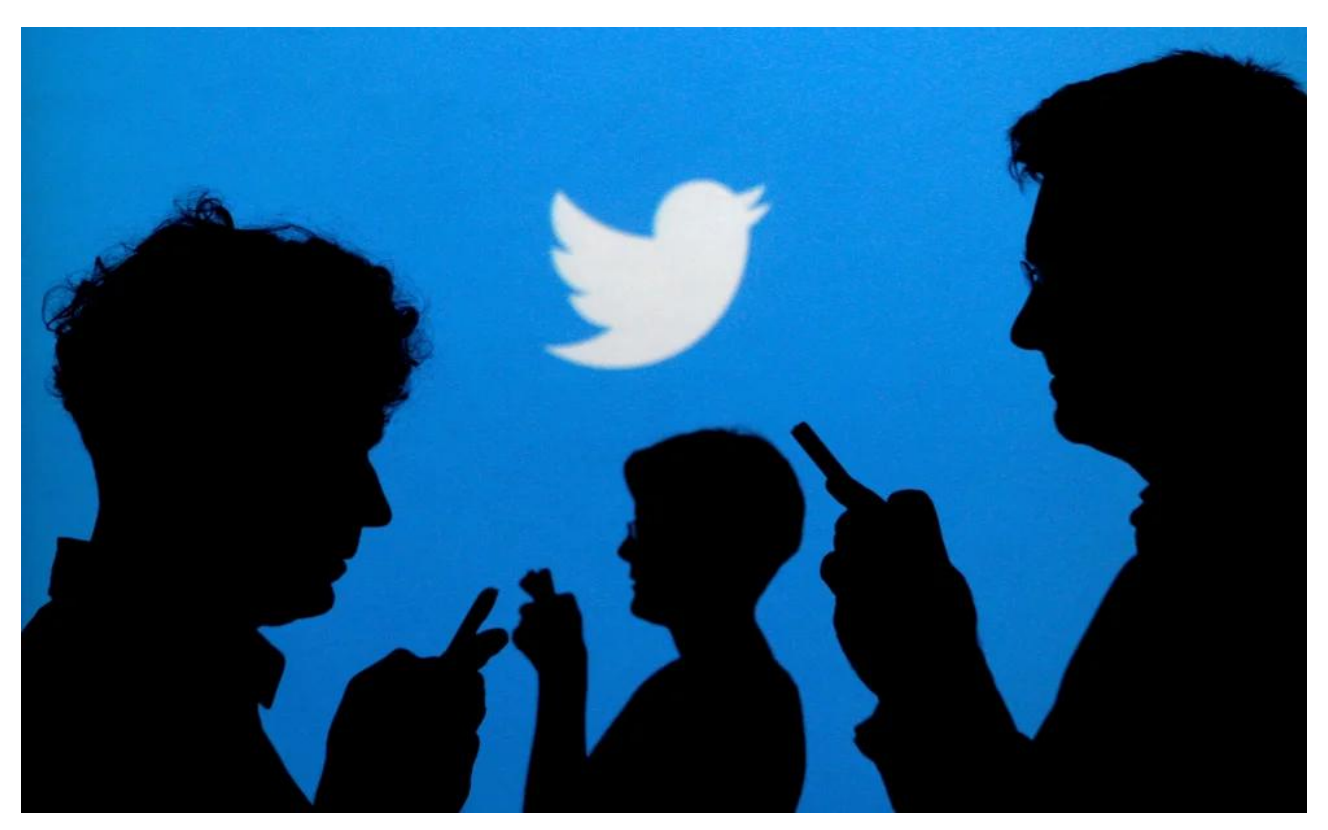

Twitter ha anunciado el lanzamiento de una nueva **funcionalidad** que permitirá que los usuarios creen tweets mezclando videos, fotos y gifs dentro de la misma **publicación**, una opción que no estaba disponible hasta hace unos días y que aumentará las posibilidades en la creación de **contenido en la plataforma**.

En un anuncio publicado en el blog oficial de la red social, se indica que ya está disponible para todos los usuarios de dispositivos **Android** y **iOS**. "Eso significa que puedes incluir **fotos, gifs y video** (o dos) todo en el mismo tweet. Haz clic en el icono de **fotografía** (…)", indica la publicación.

Los usuarios podrán encontrar un anuncio emergente dentro de su aplicación de **Twitter** en diferentes **dispositivos**. "Estamos probando una función que te permite añadir varios tipos de contenido multimedia a un mismo tweet", se puede leer.

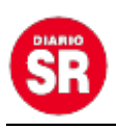

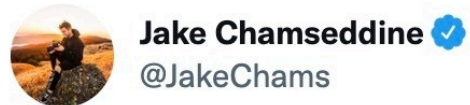

## The photo VS the process

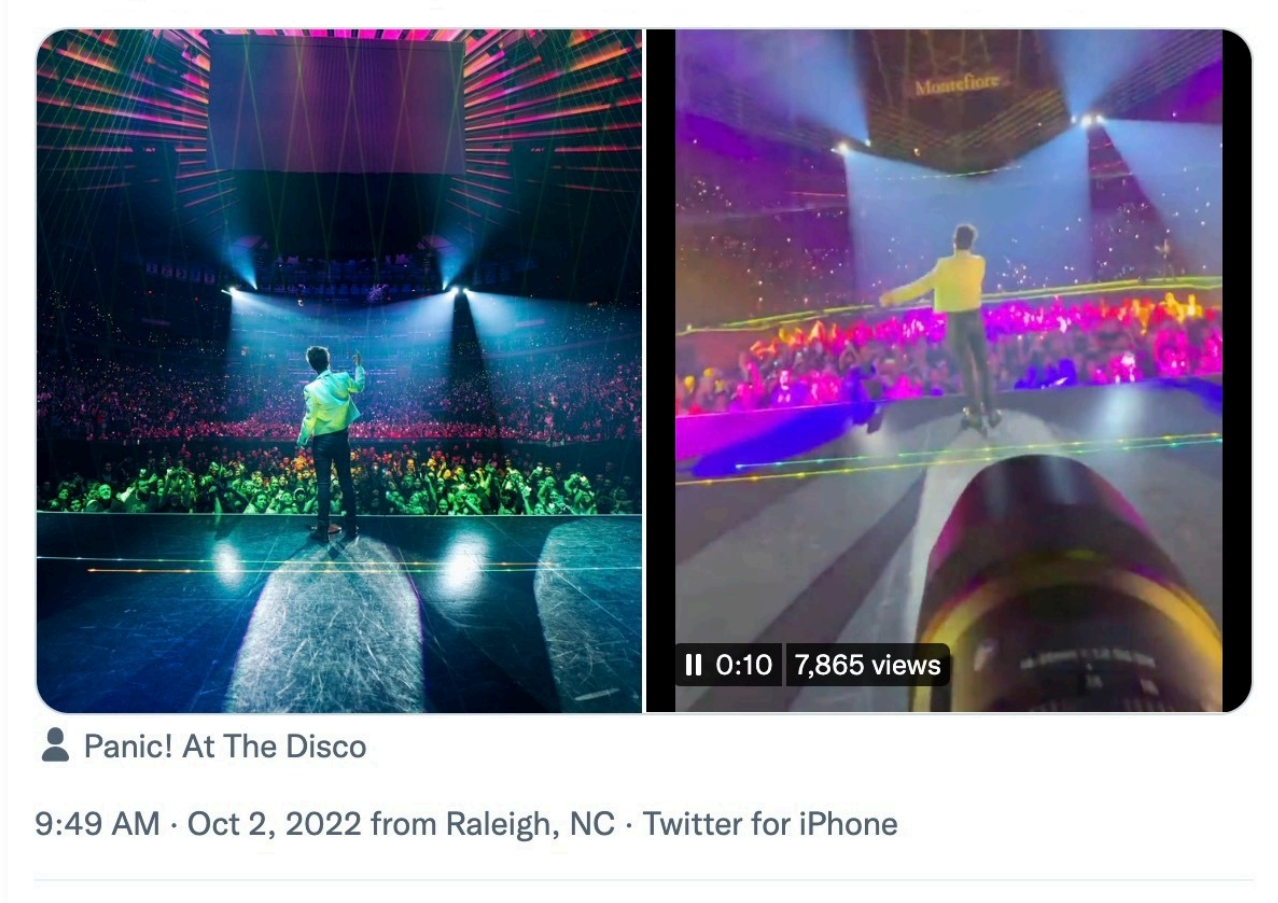

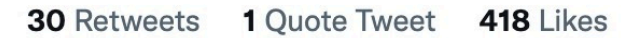

Twitter permitirá las publicaciones mezclando diferentes tipos de archivos multimedia (Twitter)

Según la red social, este cambio será beneficioso para los **creadores de contenido** porque tendrán la posibilidad de encontrar nuevas forma de expresar sus pensamientos y emociones más allá de los **280 caracteres** disponibles en la plataforma.

"Estoy emocionado por ver cómo los creativos pueden sacar provecho de esta característica", afirmó Jake Chamseddine, un creador de contenido en **Twitter** dedicado a la **fotografía** en conciertos de artistas en Estados Unidos

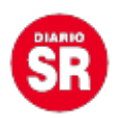

La mejora para los usuarios tiene la finalidad de que los **usuarios** puedan realizar publicaciones de forma más personas puedan crear carruseles de visualización de contenido.

## **Funciones exclusivas de pago**

Además de incluir la función de publicación mezclando varios tipos de **archivos multimedia**, Twitter también ha lanzado la función de editar tweets para los usuarios suscritos al servicio de pago de **Twitter Blue**. La nueva herramienta ya puede ser utilizada por estas personas, aunque tiene **reglas y limitaciones** para regular su uso.

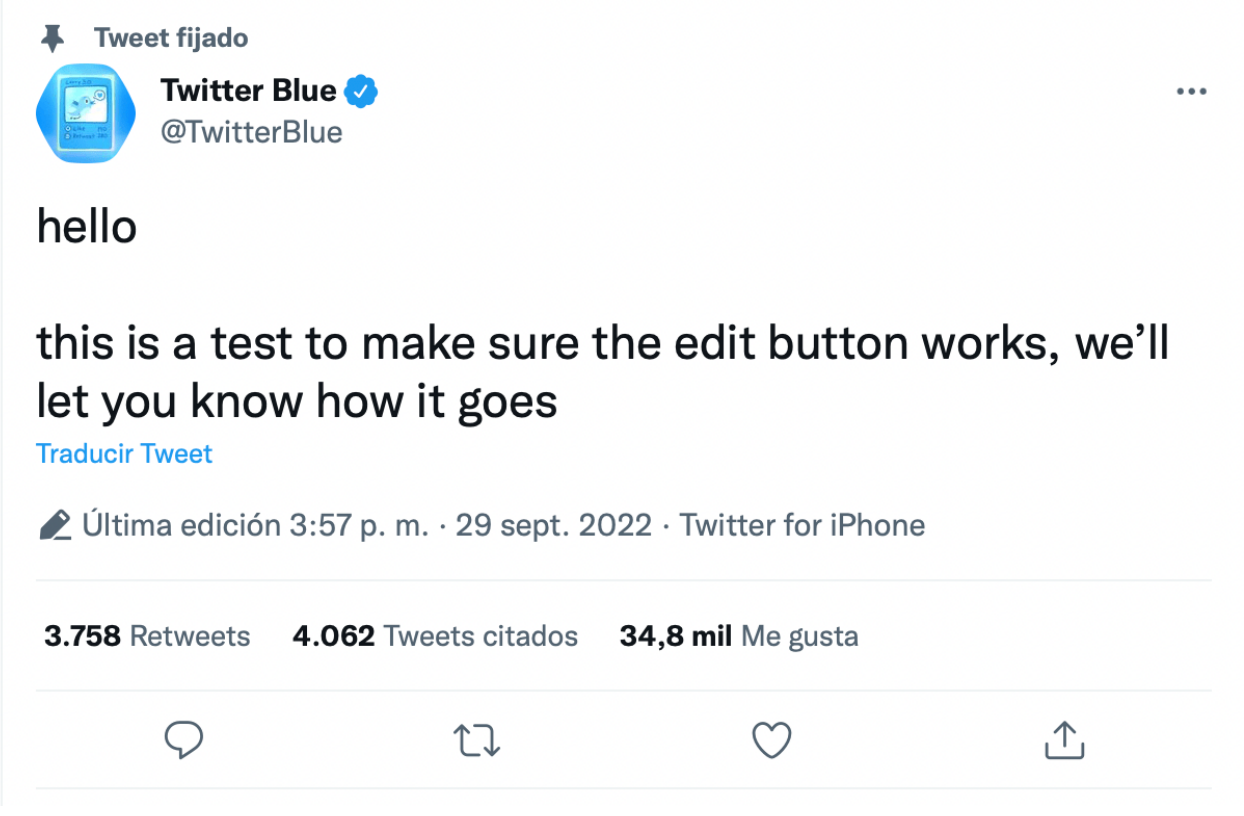

Función de editar tweets. (foto: Twitter/Composición/Jose Arana)

En principio la **edición de tweets** tiene un periodo de tiempo de media hora. En ese lapso, los usuarios pueden realizar las modificaciones necesarias dentro de una publicación hasta en cinco oportunidades como **máximo**. Una vez alcanzado este número o pasados los 30 minutos, los usuarios ya no podrán realizar cambios y deberán **eliminar**

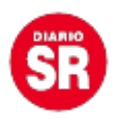

## **el tweet y publicar otro** en caso de que deseen corregir la información.

Para evitar el uso incorrecto de esta **herramienta** para difundir **información falsa** o mensajes de spam, el contenido de los tweets modificados no será eliminado por completo de la **red social**, sino que se guardará a modo de historial de cambios al cual otros usuarios pueden acceder para visualizar las modificaciones hechas desde la **publicación original** hasta la última.

Respecto a las publicaciones de contenido multimedia, otra de las funciones disponibles en **Twitter Blue** es la sección de **podcasts** para los usuarios que se conectan a la plataforma desde un dispositivo de **Apple**. Esta función añade una pestaña especial dedicada al contenido de audio en el que se ubican los **Twitter Space** (ya sea en vivo o las grabaciones que fueron publicadas).

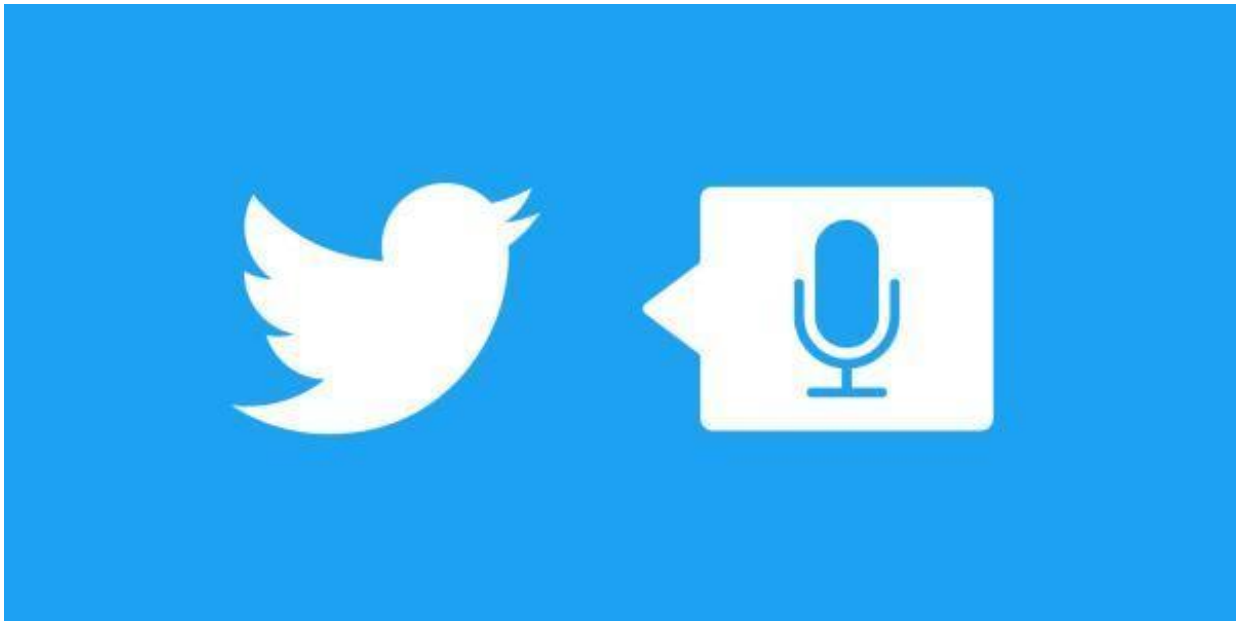

Twitter Spaces. (foto: Yahoo Deportes)

Fuente: Infobae